## Python Refresher

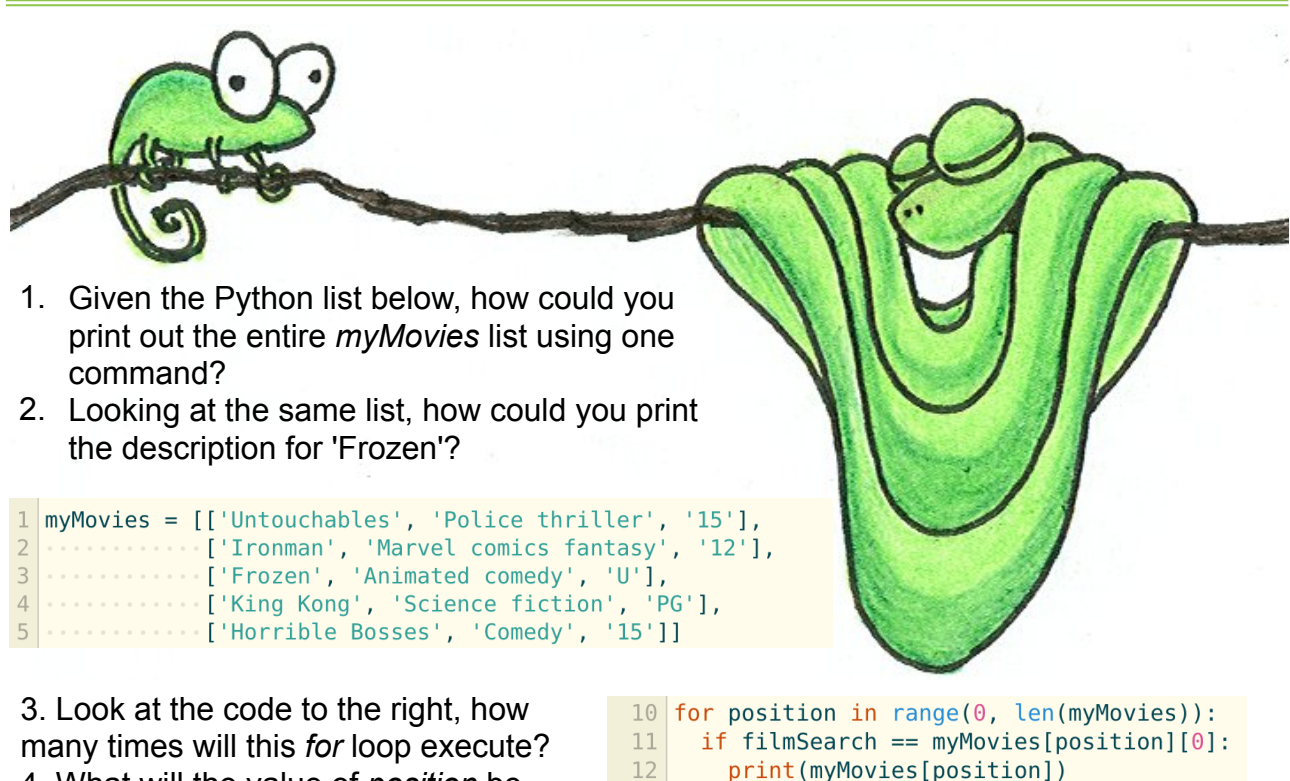

4. What will the value of *position* be after the loop's final execution?

13

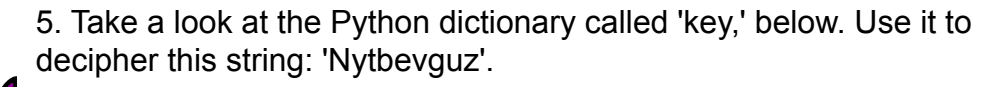

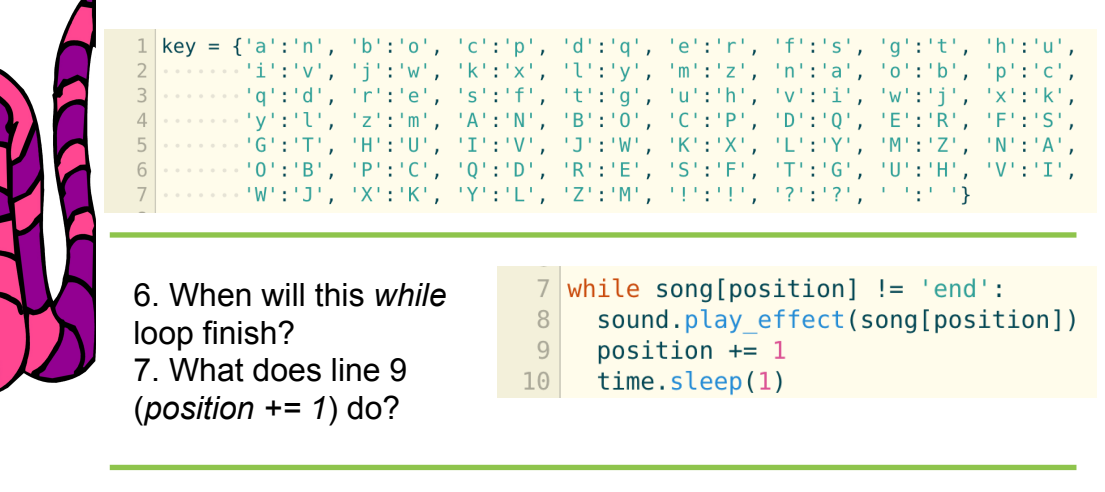

2 with open('hello.txt', 'a') as myFile: myFile.write('Hello again, this is line 3.\n') does.  $\overline{3}$  $\overline{4}$  $myFile.write('This is line 4.\n')$ 5 myFile.close()  $6\,$ print('Finished.')

8. Describe briefly what this code 9. What does *\n* in lines 3 and 4 do?

10. In line 2, what does *'a'* do?